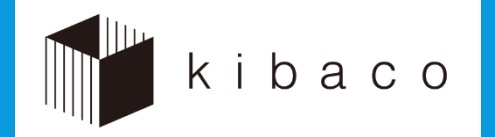

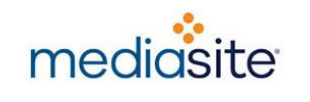

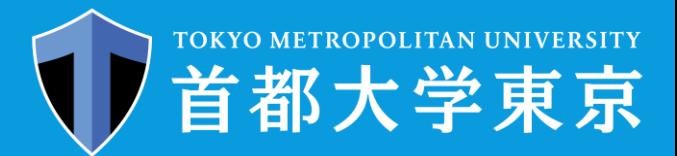

#### kibaco&映像配信サービス説明会

kibaco and the video streaming service for "kibaco" orientation session

# kibaco映像配信サービス について

Brief introduction of the video streaming service for "kibaco"

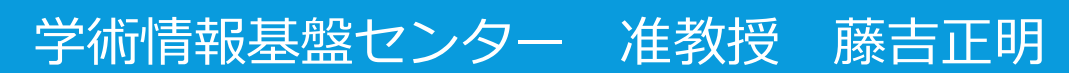

Fujiyoshi, Masaaki (Library and Computer/Network Center)

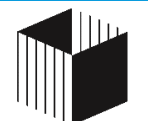

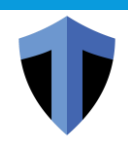

### こんなことありませんか?

YOU MAY HAVE A TROUBLE

#### 授業で実習・演習の時間がとれない

No time for exercise and/or practice in each lesson

#### 欠席した受講生に授業映像を見せる方法がない

No way to make lecture videos available to students registration for the course

#### 予習映像の視聴状況を把握できない

Unable to know the students' viewing status of pre-lesson video clips

#### kibaco映像配信サービスが役に立つかもしれません

The video streaming service for "kibaco" may help you

February 2019 インファインのサービスは、藤吉 / kibaco映像配信サービスについて / kibaco&映像配信サービス説明会

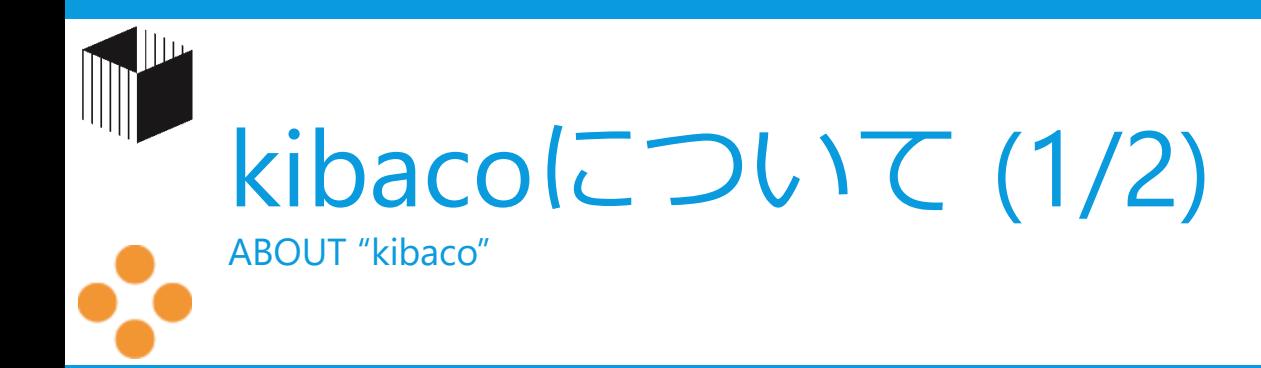

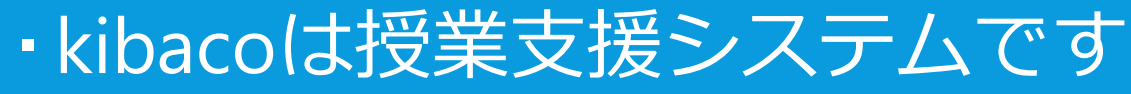

"kibaco" is the course management system for Tokyo Metropolitan University

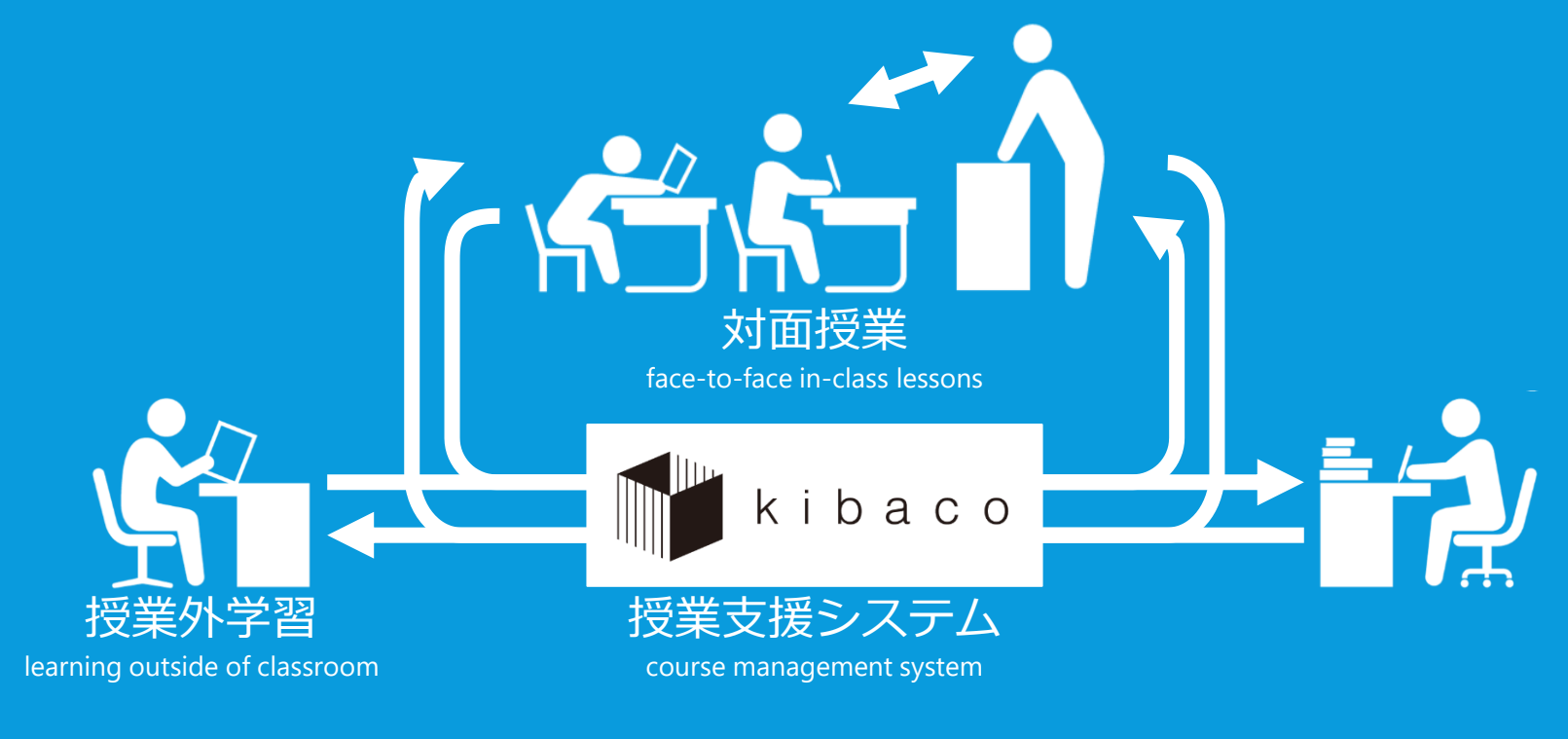

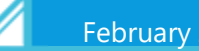

February 2019 インド・シーク インディング 藤吉 / kibaco映像配信サービスについて / kibaco&映像配信サービス説明会 3

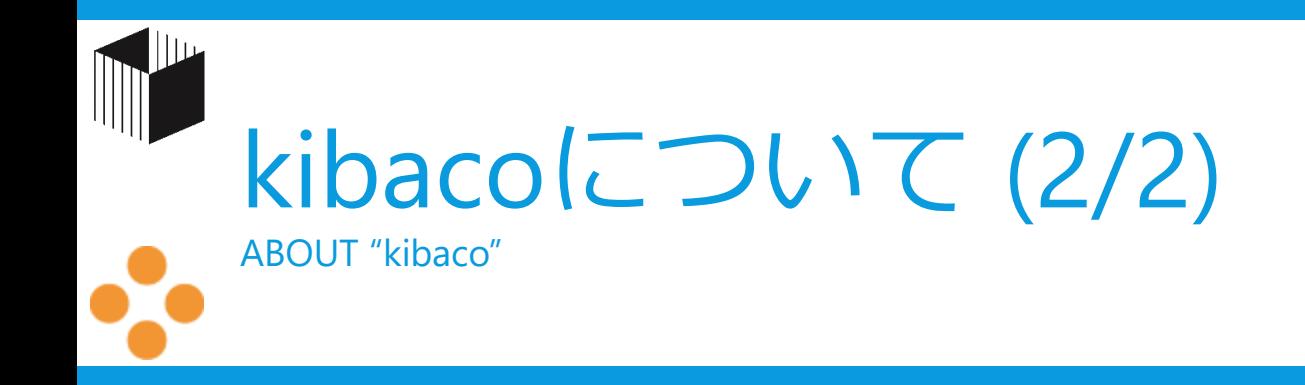

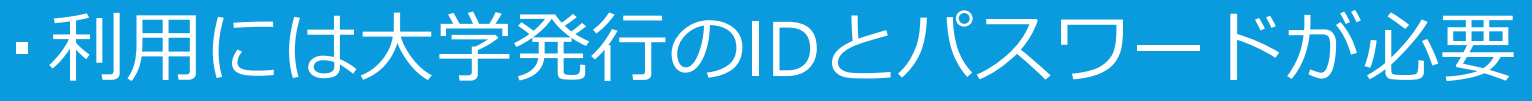

ID and password for TMUNER are required to use "kibaco"

#### 科目・クラスごとに領域(コース)が存在

A course has its own site on "kibaco"

情報リテラシー実践 I A 34 | 情報リテラシー実践I 82 情報リテラシー実践IIA 情報リテラシー実践IIB

#### コースには授業担当者と履修生だけ存在

Only the instructor(s) and students with registration are in a site

通信はすべて暗号化

All transactions between the server and clients are encrypted

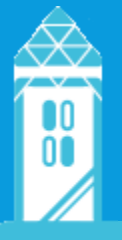

-続く-

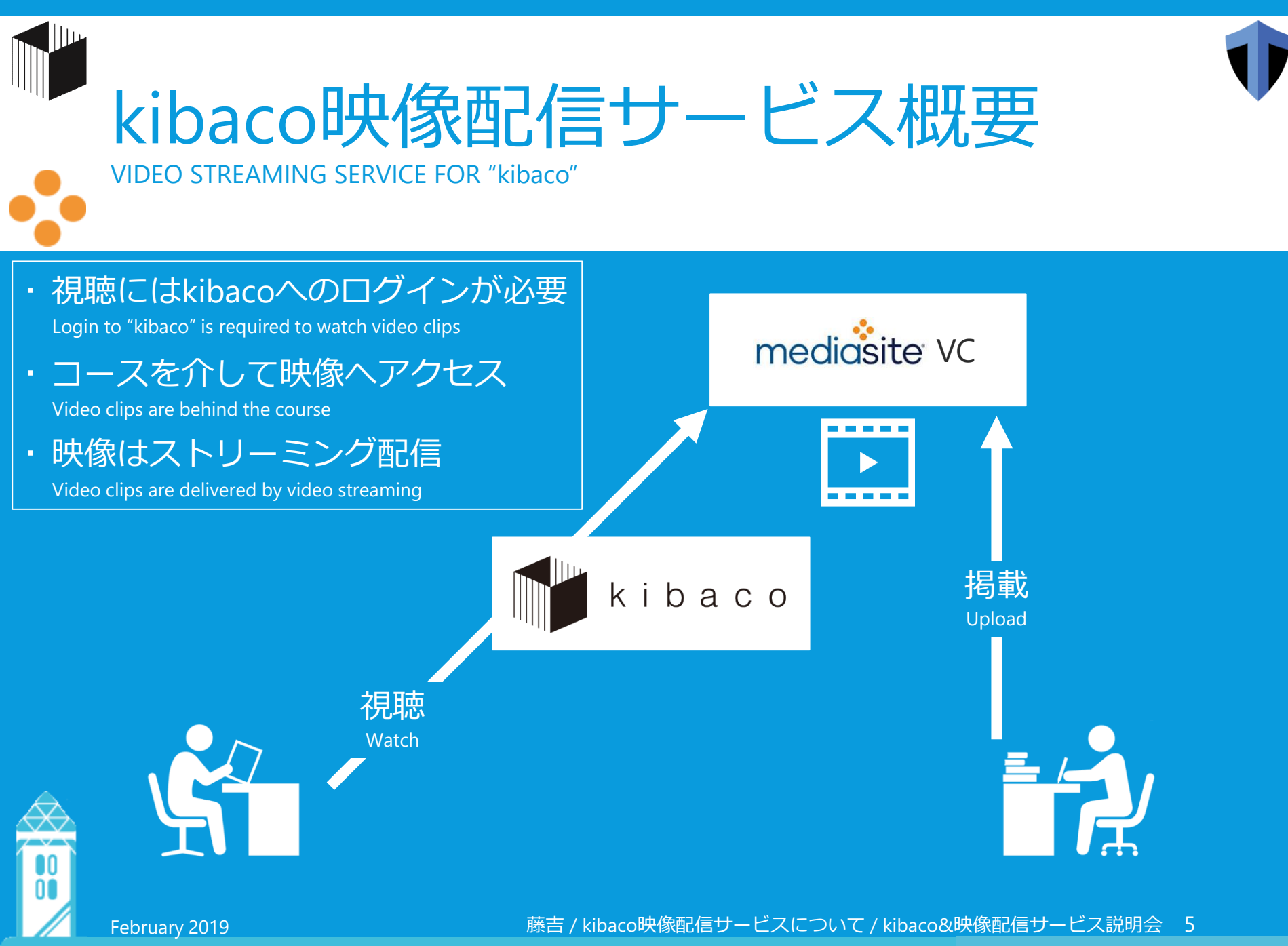

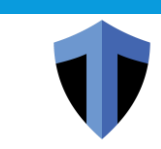

### 映像掲載手順

HOW DOES SENSEI UPLOAD VIDEO CLIPS TO VIDEO STREAMING SERVICE FOR "kibaco"?

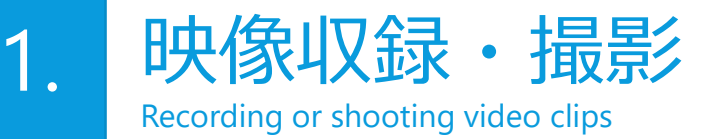

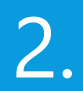

映像アップロード

Upload video clips to mediasite VC

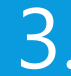

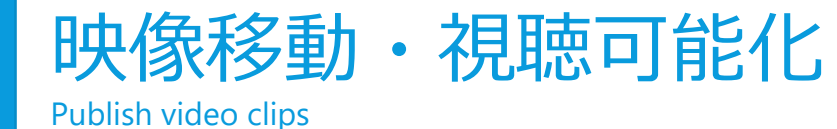

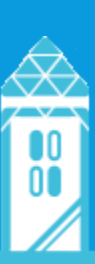

February 2019 インファイン インファイン アクティブ・エングシステムkibacoの紹介 / kibaco説明会 6

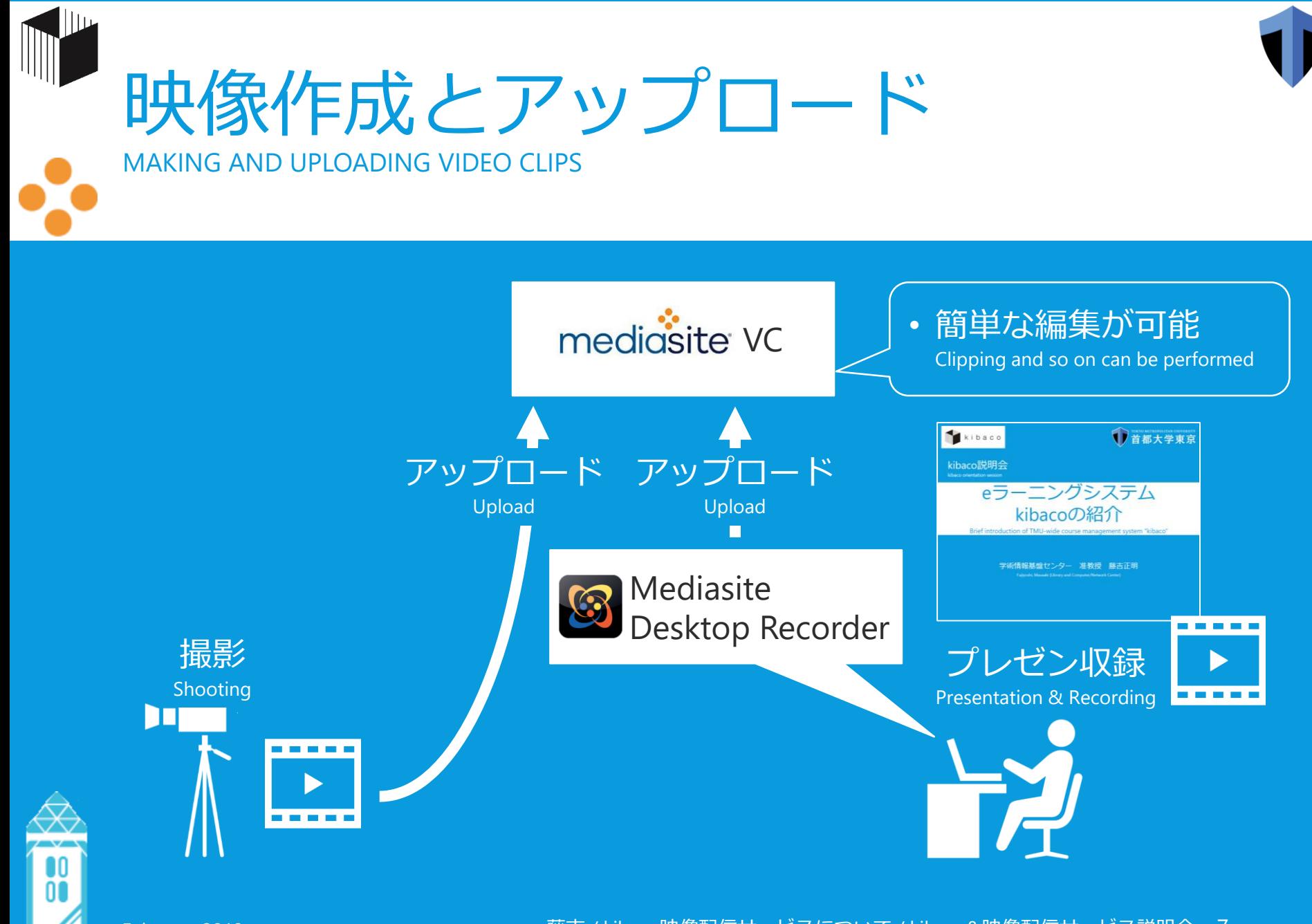

February 2019 インファインのサービスには、藤吉 / kibaco映像配信サービスについて / kibaco&映像配信サービス説明会 7

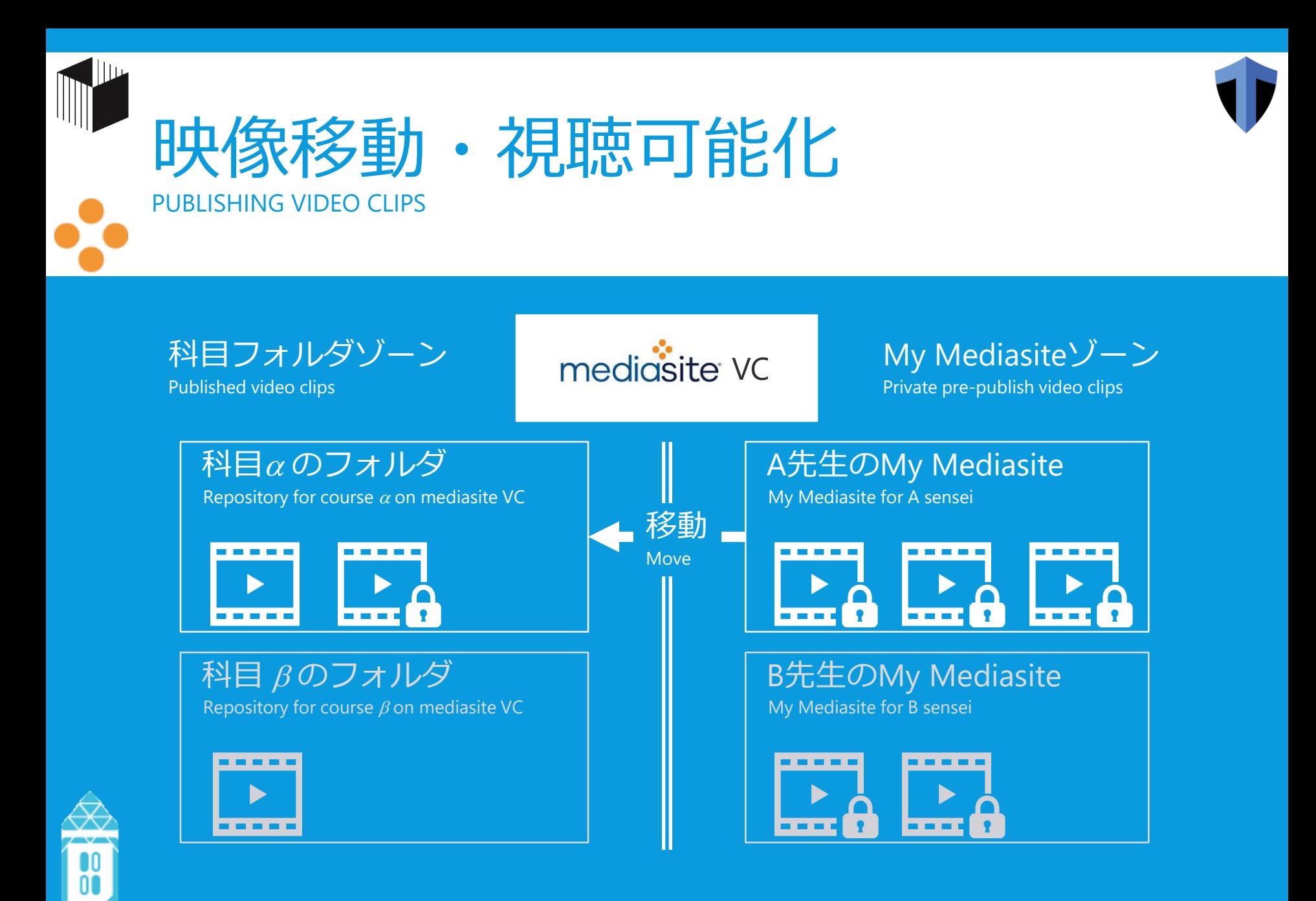

February 2019 インスンストランスのサービス 藤吉 / kibaco映像配信サービスについて / kibaco&映像配信サービス説明会 8

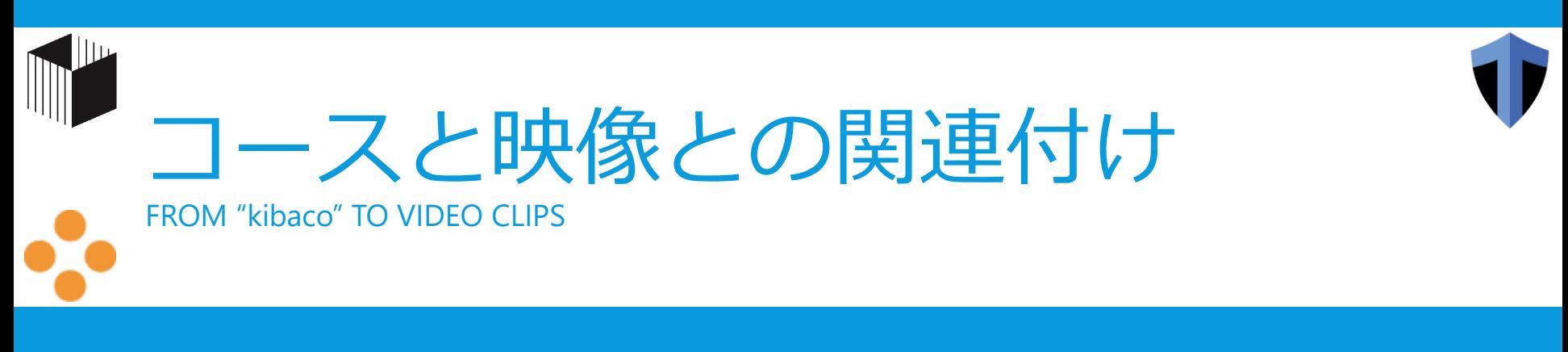

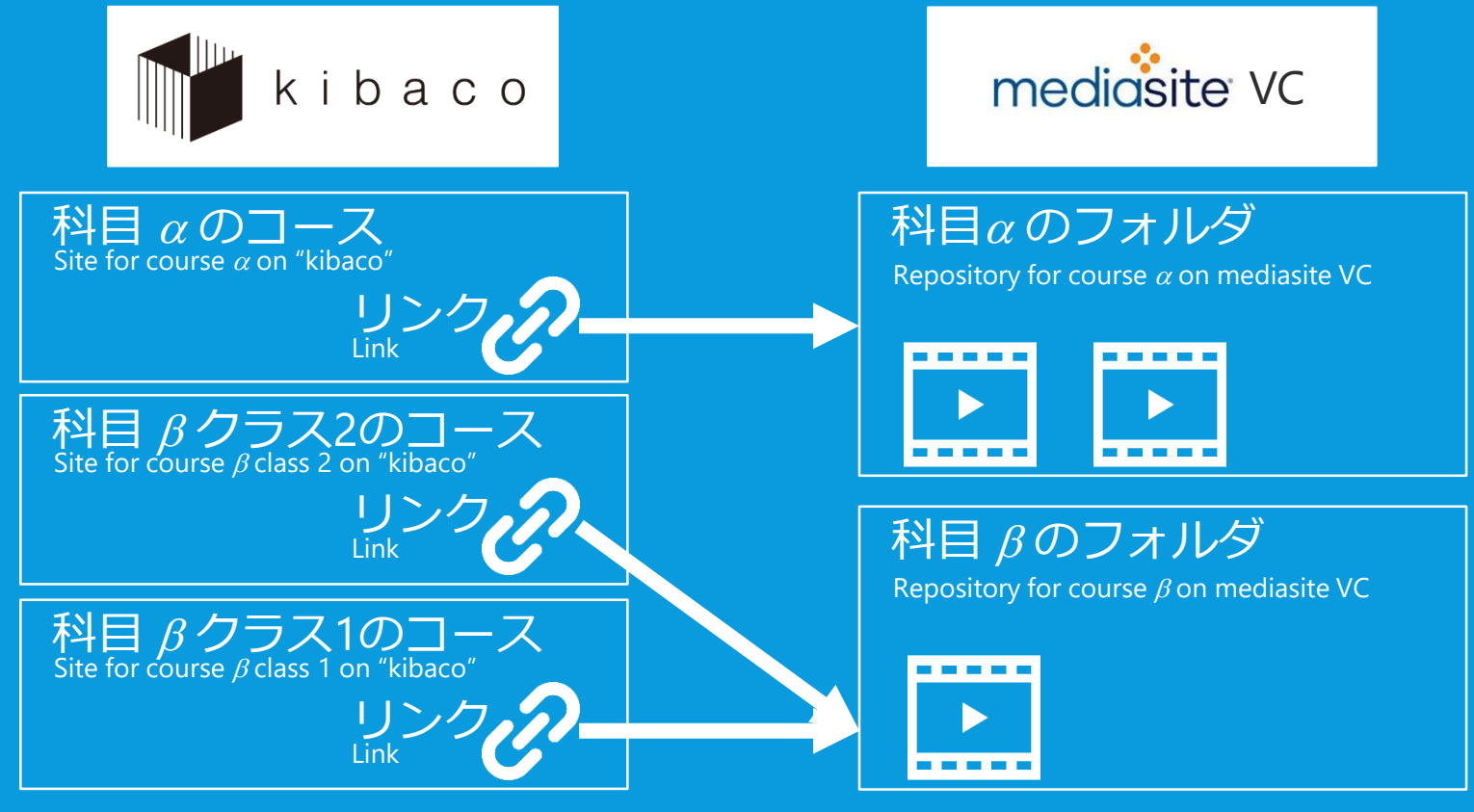

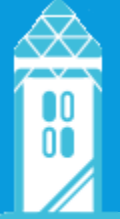

February 2019 インファインのサービスについて / kibaco映像配信サービスについて / kibaco&映像配信サービス説明会 9

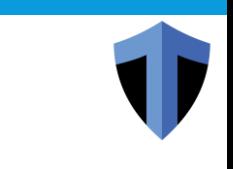

## kibaco配信サービスの特徴

FEATURES OF VIDEO STREAMING SERVICE FOR "kibaco"

#### 授業担当者は映像を直接アップロード可能

An instructor for the course is allowed to upload video clips to the system

#### ·受講生は映像視聴にkibacoのログインが必要

Students with registration for the course are required to login to "kibaco" to watch video clips

#### ·受講生はkibacoコース経由で映像ヘアクセス

Video clips are behind the course on "kibaco"

#### 映像はストリーム配信される

Video clips are delivered to students with registration for the course by video streaming technology

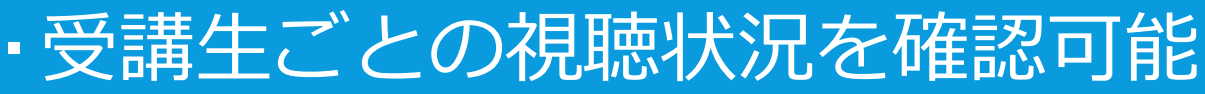

Viewing history is available for every students with registration for the course

 $\frac{\mathbf{L}}{10}$ 

February 2019 インファインのサービスについて / kibaco映像配信サービスについて / kibaco&映像配信サービス説明会

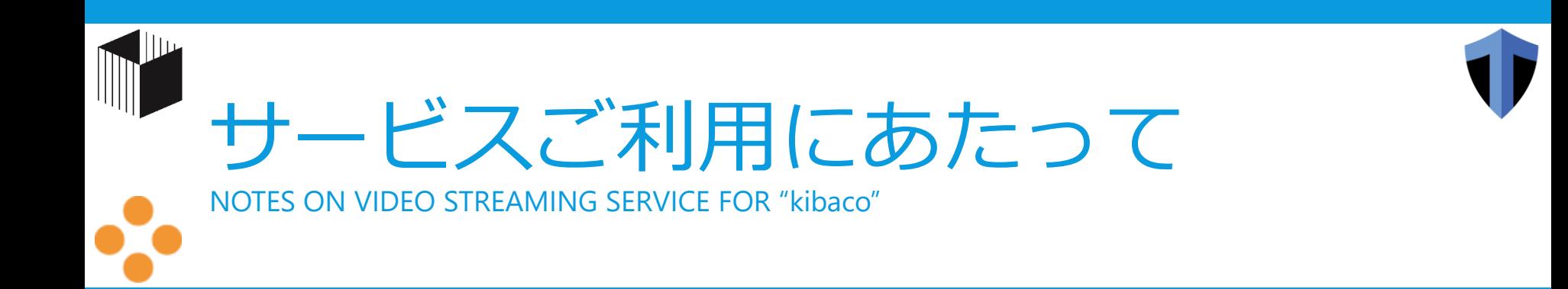

#### 授業担当者は申請によって利用可能

The system accepts instructors a per application basis

#### 科目フォルダは申請によって作成される

Repository for the course is prepared a per application basis

#### 映像総容量に利用上限がある

Upper storage capacity limit is set by the bargain

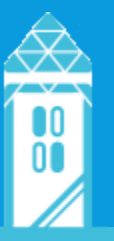

February 2019 インファインのアプロセスについて / kibaco映像配信サービスについて / kibaco&映像配信サービス説明会

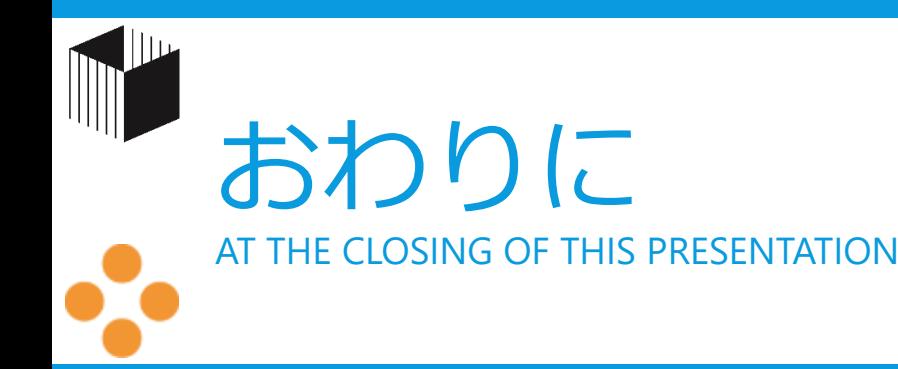

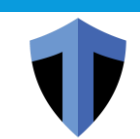

#### · kibacoと連携した映像配信サービス

Video streaming service for "kibaco"

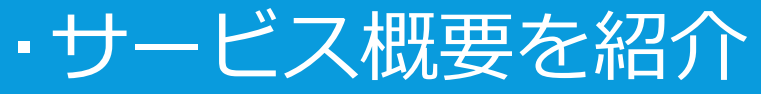

Brief introduction of the service

#### ・授業での利用事例を畠山先生がご紹介

Let's welcome Hatakeyama sensei for his talk on practical use of this service for a course

#### ・利用申請方法を事務局が後ほどご案内

How to sign up for the service? It will be shown after Hatakeyama sensei's talk

#### kibaco映像配信サービスをご活用ください

Video streaming service for "kibaco" is looking forward to serving you and your students

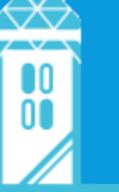

February 2019 インファインのサービスについて / kibaco映像配信サービスについて / kibaco&映像配信サービス説明会